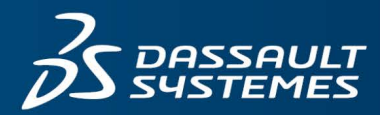

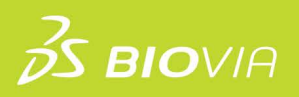

# **TRAINING COURSE CATALOG**  BIOVIA NOTEBOOK

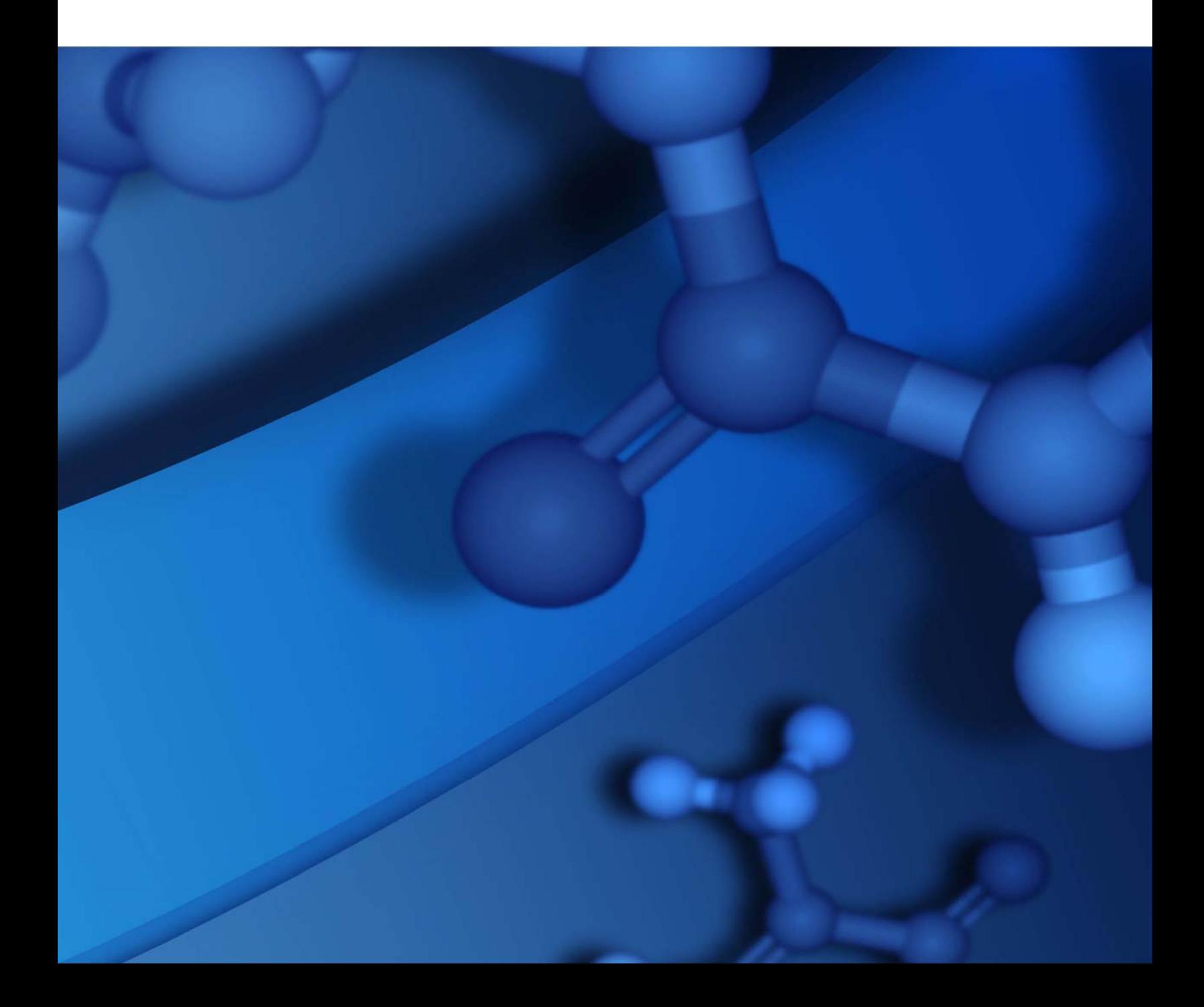

#### **Copyright Notice**

©2023 Dassault Systèmes. All rights reserved. 3DEXPERIENCE, the Compass icon and the 3DS logo, CATIA, SOLIDWORKS, ENOVIA, DELMIA, SIMULIA, GEOVIA, EXALEAD, 3DVIA, 3DSWYM, BIOVIA, NETVIBES, IFWE and 3DEXCITE, are commercial trademarks or registered trademarks of Dassault Systèmes, a French "société européenne" (Versailles Commercial Register # B 322 306 440), or its subsidiaries in the U.S. and/or other countries. All other trademarks are owned by their respective owners. Use of any Dassault Systèmes or its subsidiaries trademarks is subject to their express written approval.

#### **Acknowledgments and References**

Dassault Systèmes may grant permission to republish or reprint its copyrighted materials. Requests should be submitted to Dassault Systèmes Customer Support, either by visiting https://www.3ds.com/support/ and clicking **Call us** or **Submit a request**, or by writing to:

Dassault Systèmes Customer Support 10, Rue Marcel Dassault 78140 Vélizy‐Villacoublay FRANCE

#### **Disclaimer**

The content of this document is provided for informational purposes only. Dassault Systèmes makes no express or implied claim, warranty, or representation as to the accuracy, usefulness, timeliness, or completeness of the content of this document.

# **Contents**

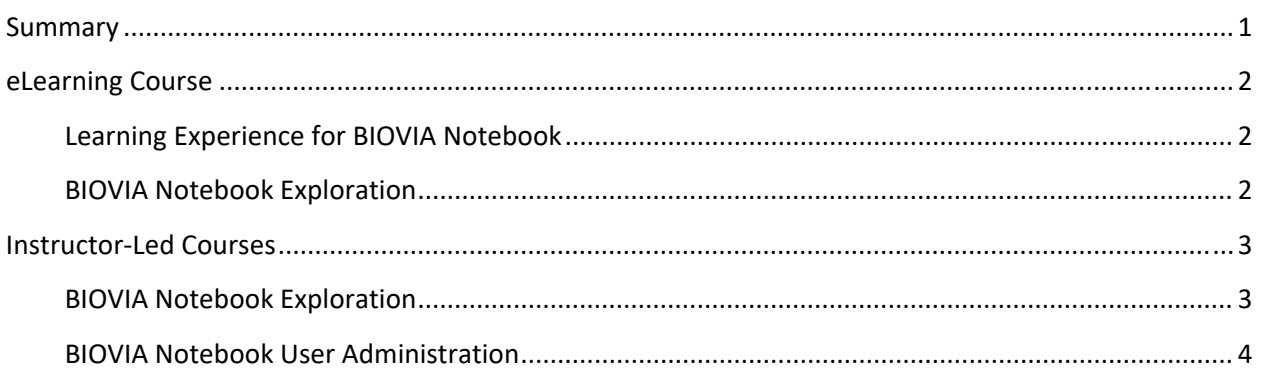

## **Summary**

We are pleased to offer a variety of courses to help you reach productivity quickly and increase the value of your investment in BIOVIA software. A range of training options and delivery methods is available so you can choose a format that best meets your needs. We use structured training materials developed by certified instructional designers and include extensive examples and exercises to maximize practical skills that you can put to use immediately.

### **Delivery Methods:**

- **e eLearning Videos:** These self-paced, micro-learning videos introduce you to BIOVIA Notebook and are available at any time from a web browser. They are also a useful tool when you want a quick reminder of BIOVIA Notebook functionality.
- **Instructor‐Led Training**: Facilitated by a BIOVIA certified instructor, this training takes place onsite at your location or through a virtual classroom. These courses offer hands‐on exercises to enhance the learning experience.

# **eLearning Course**

### **Learning Experience for BIOVIA Notebook**

The Learning Experience for BIOVIA Workbook eLearning video bundle contains the course BIOVIA Notebook Exploration.

#### **BIOVIA Notebook Exploration**

In this course, you will learn how to view existing experiments and create new experiments. Additionally, you will learn how to add content to experiments in various formats and share your experiments with other authors for collaboration. Finally, you will learn how to submit your experiments to disable further editing and how to co-sign experiments that have been sent to you for review.

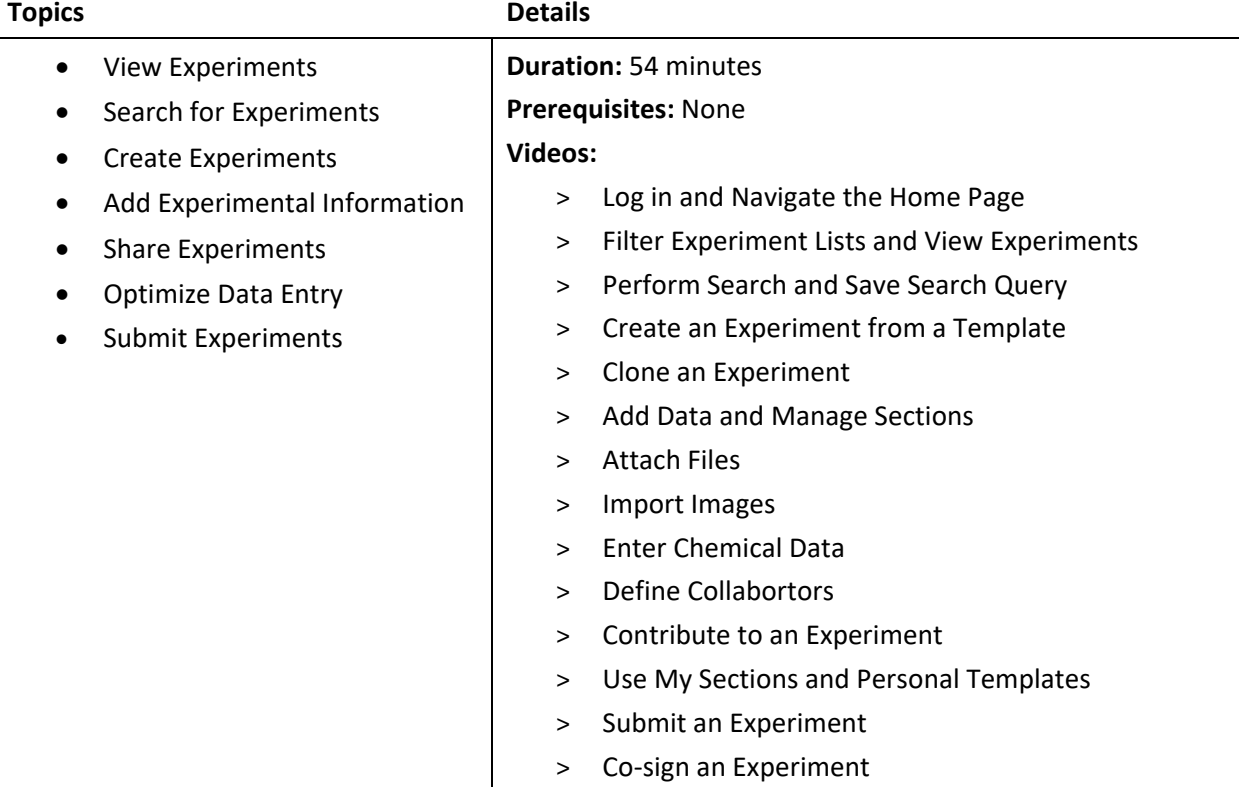

# **Instructor‐Led Courses**

### **BIOVIA Notebook Exploration**

In this class, you will learn fundamental techniques for daily work in BIOVIA Notebook. You will learn how to view experiments, create and populate experiments, and sign experiments when completed to submit them for witnessing. Additionally, you will discover how to collaborate with colleagues on the same experiment as well as configure your experiments to optimize data entry. Finally, you will examine ways to find experiments in the Notebook based on specific criteria.

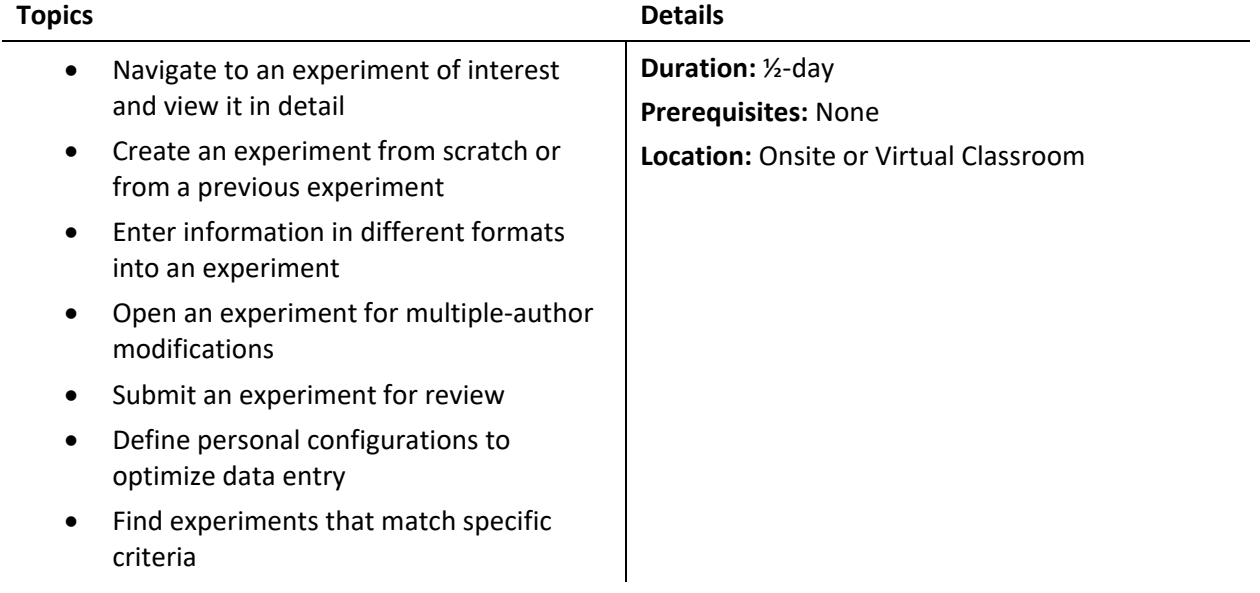

### **BIOVIA Notebook User Administration**

In this class, you will learn basic security model principles to assign appropriate access and permissions to end users of BIOVIA Notebook. You will also discover how to define and manage groups and projects in the administration tool. Additionally, you will examine specific, specialized functionality based on user needs.

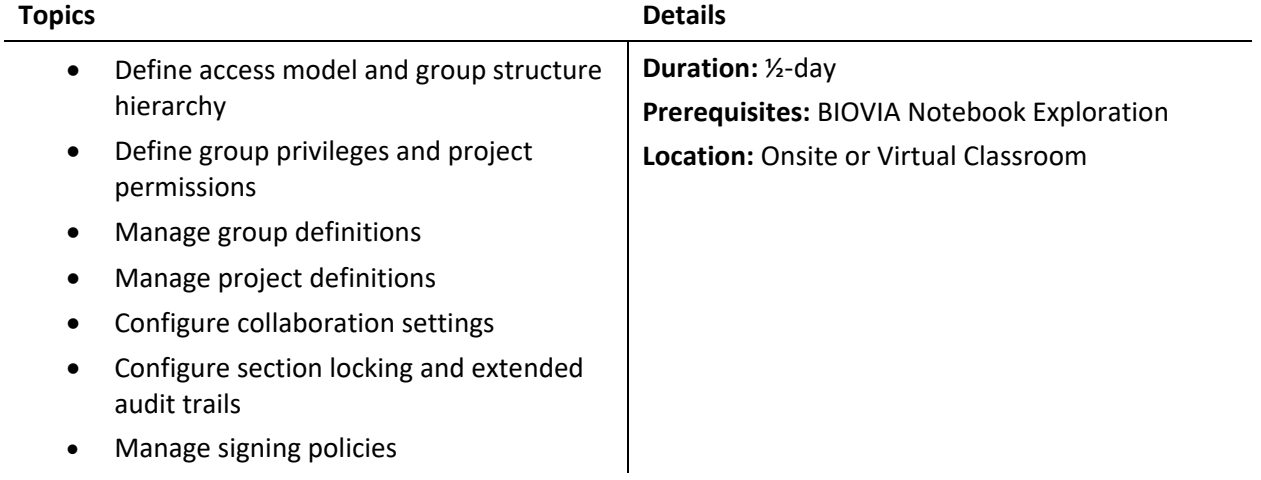